## V VISUAL<br>COMPONENTS Fyzikální\_simulace\_robotu |< > 23 E E E E E E

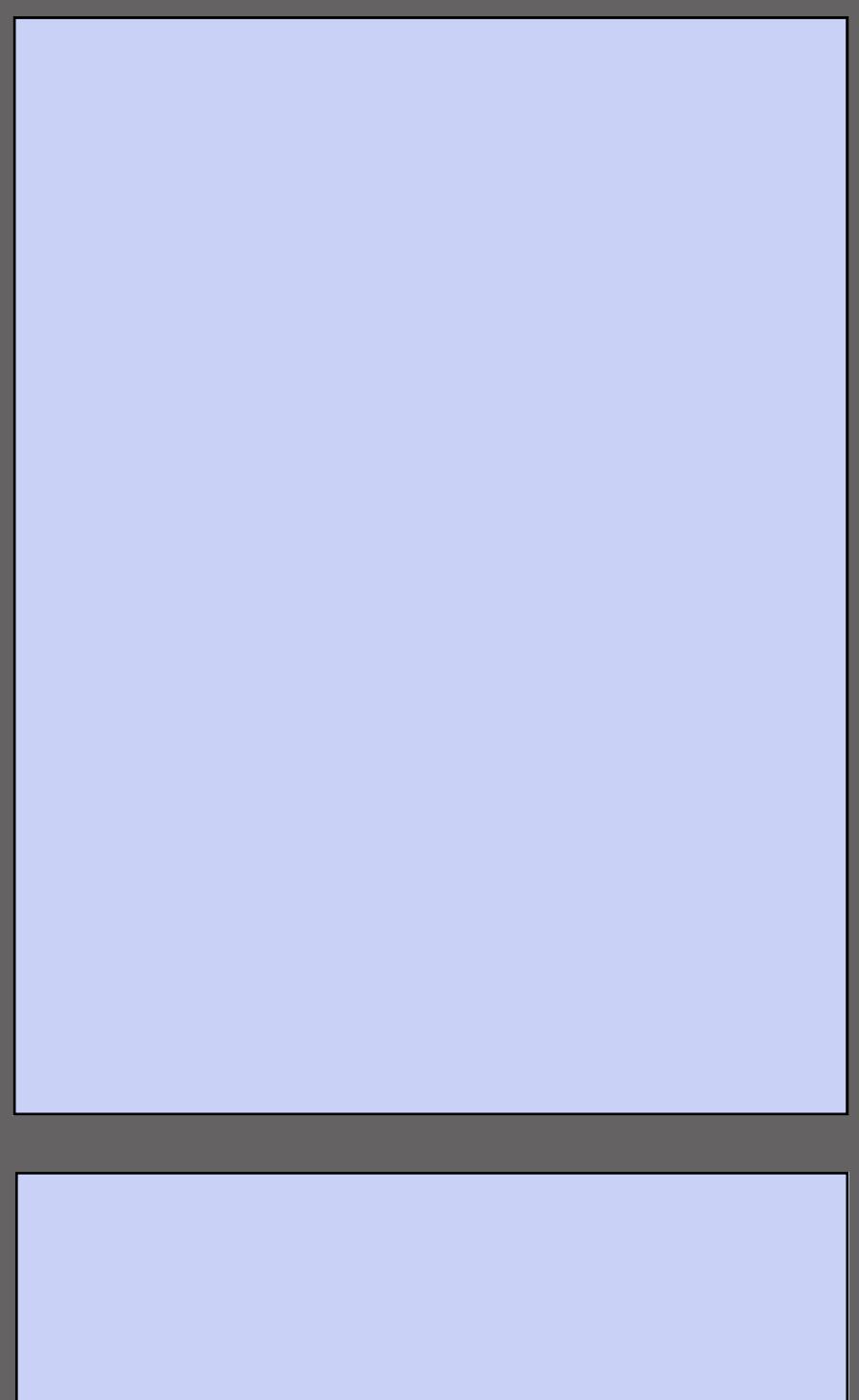

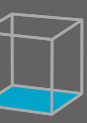